25 АВГУСТА 2022 г.

«ВОСПИТАНИЕ И ОБУЧЕНИЕ ЮНЫХ СУРГУТЯН В УСЛОВИЯХ ТРАНСФОРМАЦИИ И ЦИФРОВИЗАЦИИ: СОХРАНЯЯ ТРАДИЦИИ, СОЗДАЕМ БУДУЩЕЕ»

# инструкция ДОКЛАДЧИКА

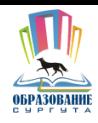

#### Для подключения к мероприятию через браузер на ПК/Ноутбуке перейдите по ссылке в вашу секцию: 01

- ПРЕЕМСТВЕННОСТЬ В РЕАЛИЗАЦИИ ОБРАЗОВАТЕЛЬНЫХ ПРОГРАММ ДОШКОЛЬНОГО И НАЧАЛЬНОГО ОБЩЕГО ОБРАЗОВАНИЯ ПО НАПРАВЛЕНИЮ **«КУЛЬТУРА. ИСКУССТВО»** [https://dou.iamatschool.online/#join:teb321454-51da-41fd](https://dou.iamatschool.online/#join:teb321454-51da-41fd-a4a6-33a3528d0393)a4a6-33a3528d0393
- ПРЕЕМСТВЕННОСТЬ В РЕАЛИЗАЦИИ ОБРАЗОВАТЕЛЬНЫХ ПРОГРАММ ДОШКОЛЬНОГО И НАЧАЛЬНОГО ОБЩЕГО ОБРАЗОВАНИЯ ПО НАПРАВЛЕНИЮ **«ПОЗНАНИЕ»** [https://dou.iamatschool.online/#join:t12fbc2d0-e216-43ac-](https://dou.iamatschool.online/#join:t12fbc2d0-e216-43ac-9ab5-8ee9f6f9500d)9ab5-8ee9f6f9500d
- ПРЕЕМСТВЕННОСТЬ В РЕАЛИЗАЦИИ ОБРАЗОВАТЕЛЬНЫХ ПРОГРАММ ДОШКОЛЬНОГО И НАЧАЛЬНОГО ОБЩЕГО ОБРАЗОВАНИЯ ПО НАПРАВЛЕНИЮ **«ДИСТАНЦИОННОЕ ОБУЧЕНИЕ»**

[https://dou.iamatschool.online/#join:t2d28193e-d70e-46a7](https://dou.iamatschool.online/#join:t2d28193e-d70e-46a7-b36c-fad77867f9b6) b36c-fad77867f9b6

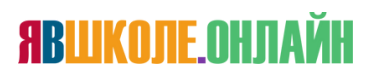

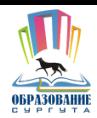

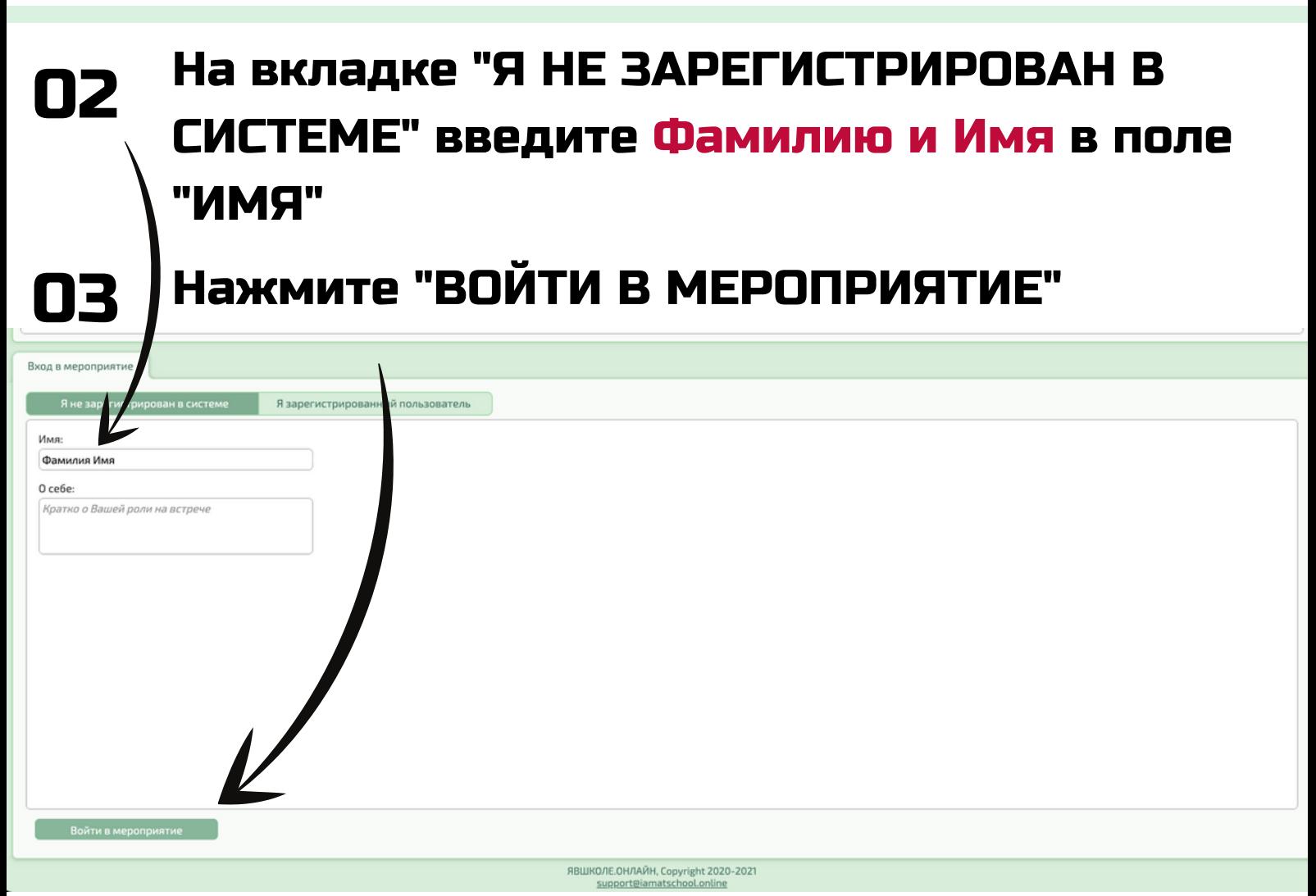

#### Нажмите "РАЗРЕШИТЬ" для использования камеры и микрофона и отправку уведомлений 04

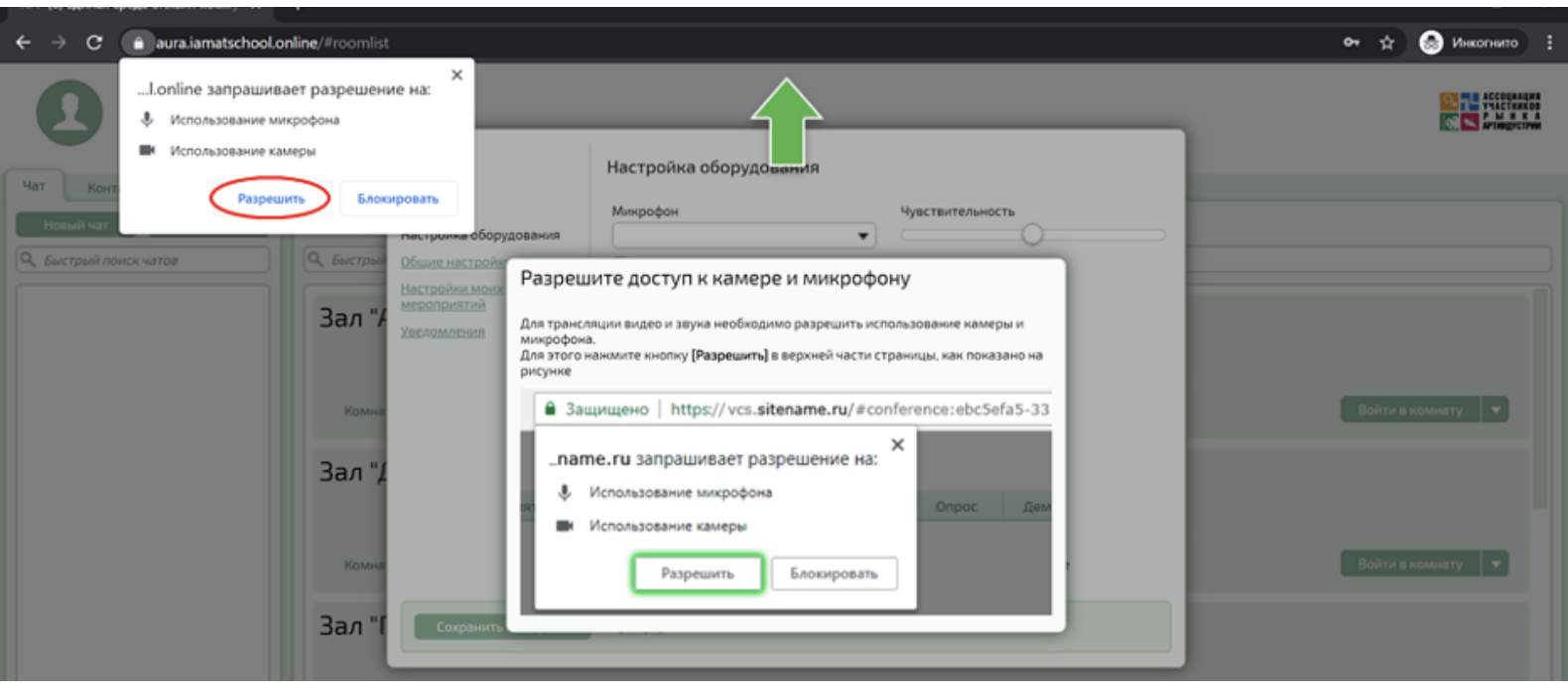

# **ЯВШКОЛЕ ОНЛАЙН**

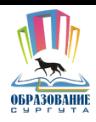

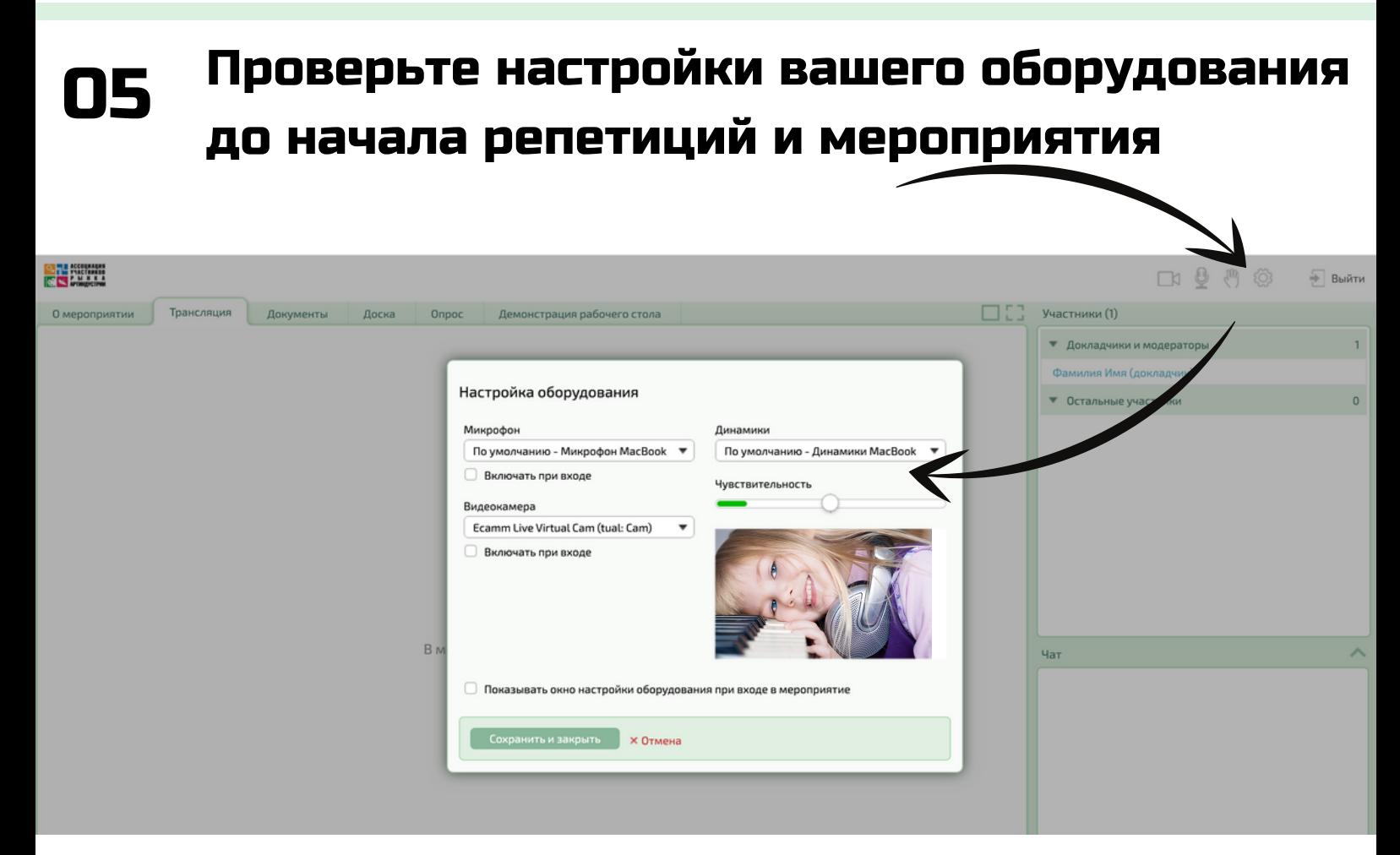

#### Действия докладчика во время мероприятия 06

Войдите в зал минимум за 15 минут до вашего выступления

ВНИМАНИЕ: Камера и микрофон должны быть выключены

За 5 минут до вашего выступления поднимите руку нажав на иконку "ЛАДОНЬ"

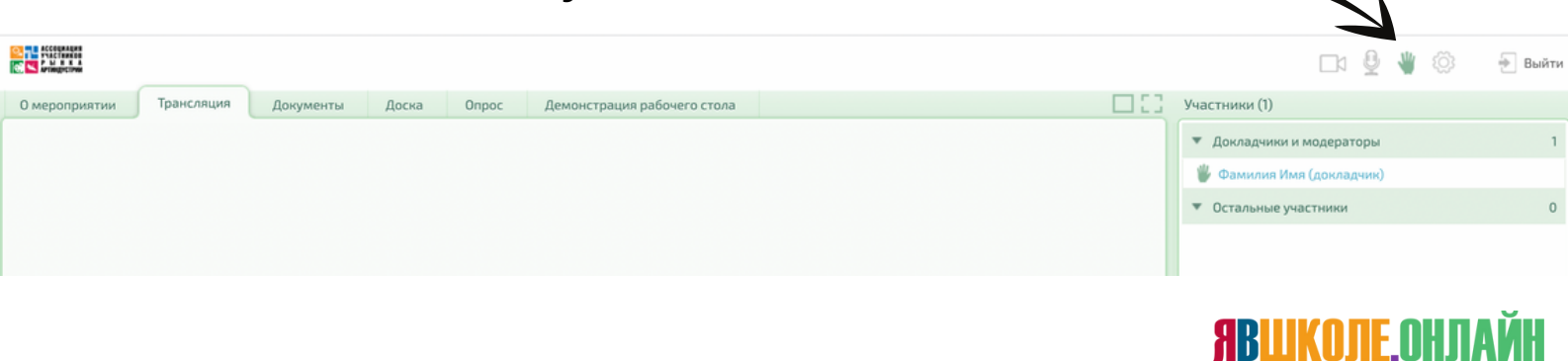

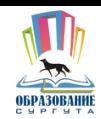

# 07 Действия докладчика во время выступления

Если вы самостоятельно запускаете ваши презентации и ролики, то перейдите на вкладку "ДОКУМЕНТЫ" и найдите ваши файлы в списке

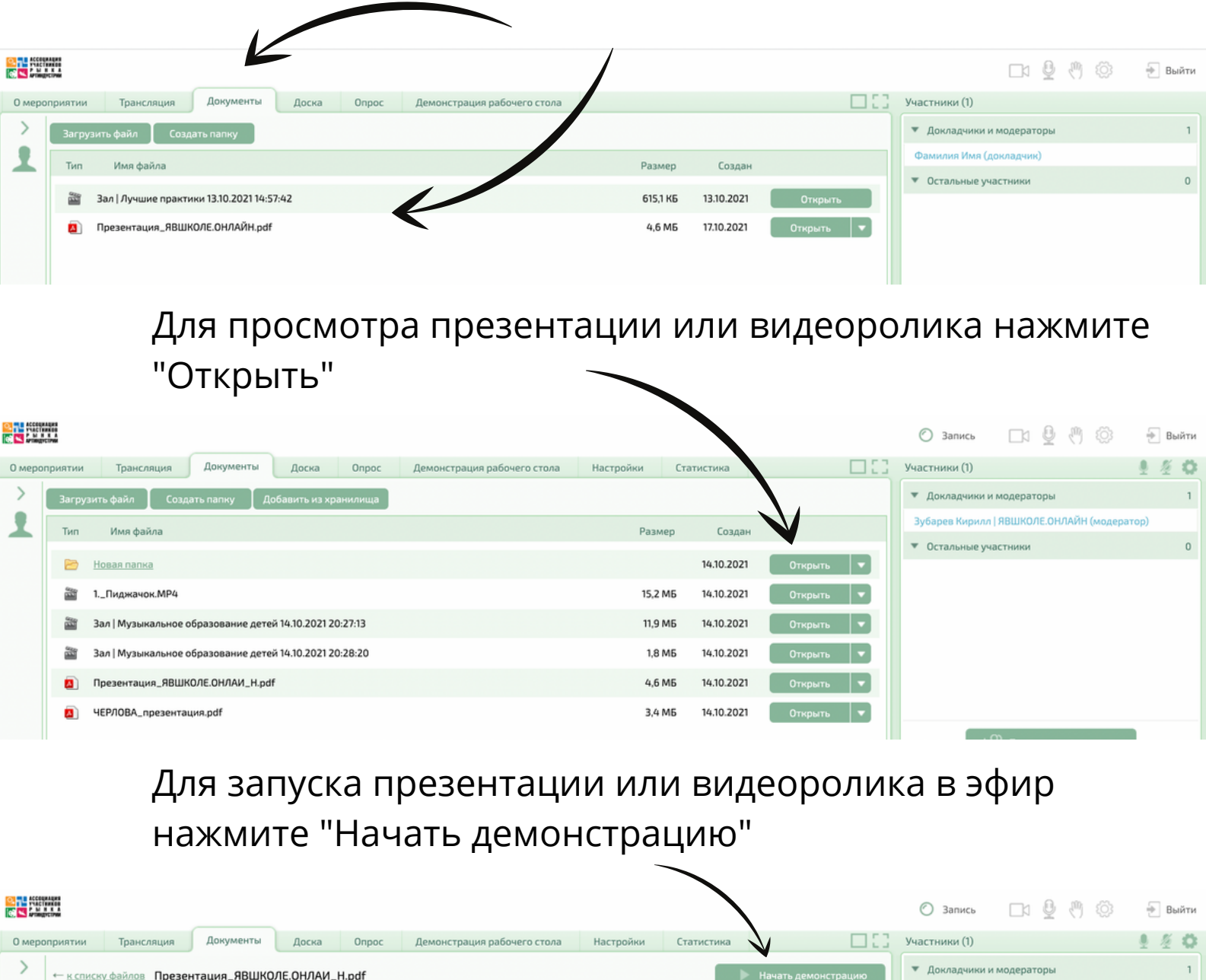

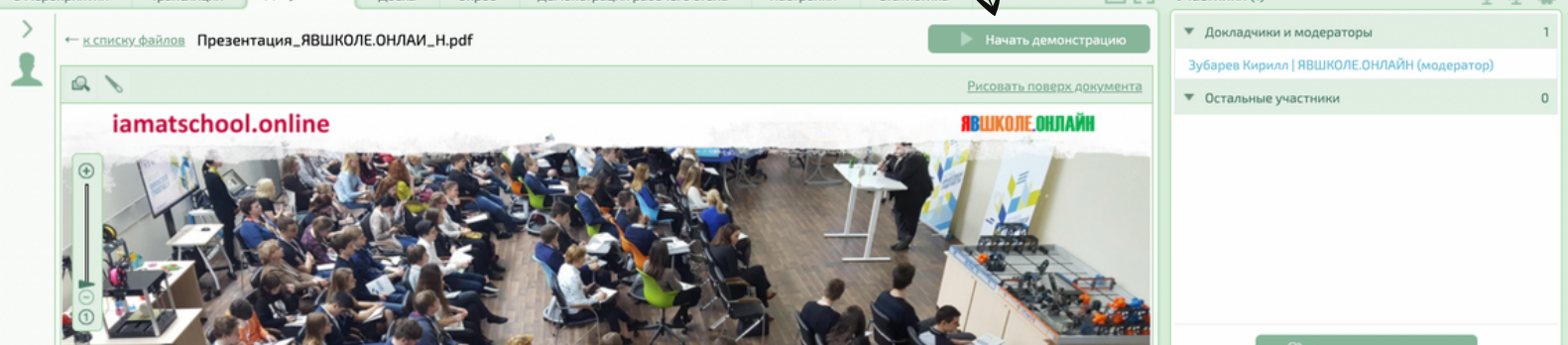

**ЯВШКОЛЕ.ОНЛАЙН** 

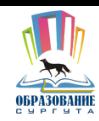

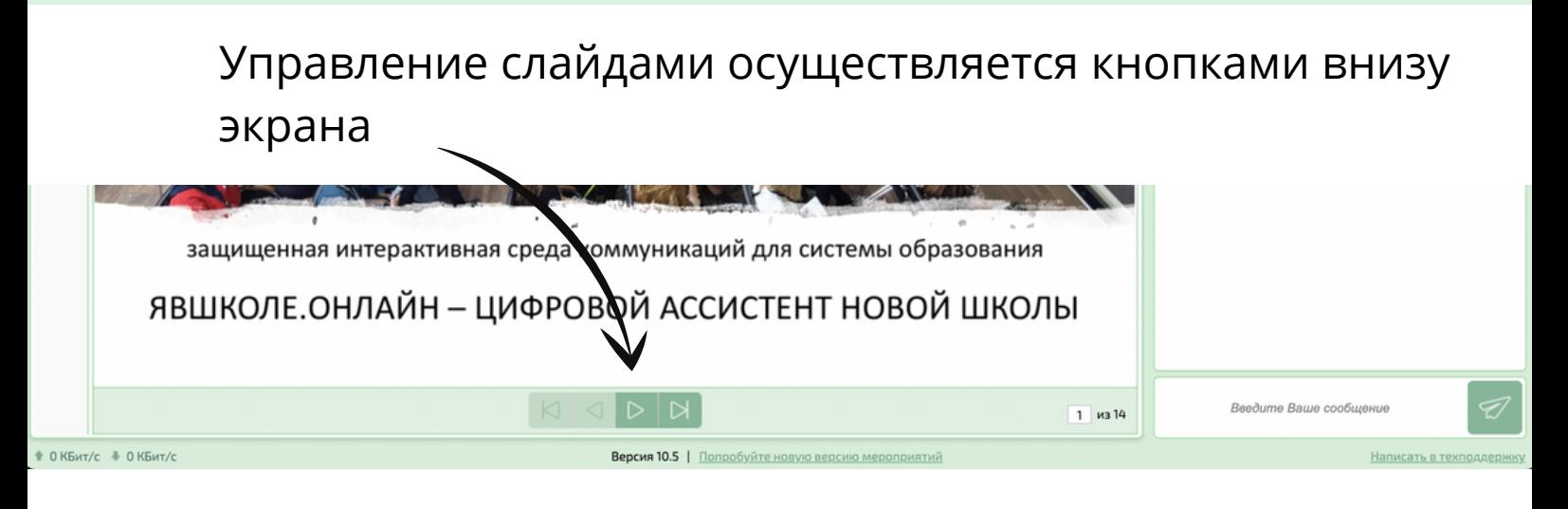

### Для остановки трансляции презентации нажмите "**ОСТАНОВИТЬ ДЕМОНСТРАЦИЮ**"

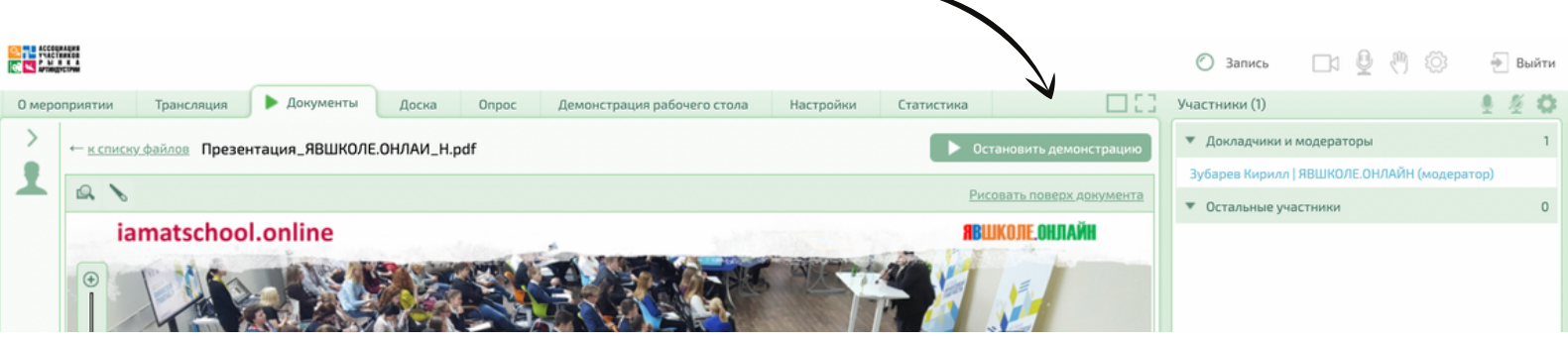

Для остановки трансляции видеоролика нажмите клавишу **СТОП** (квадрат)

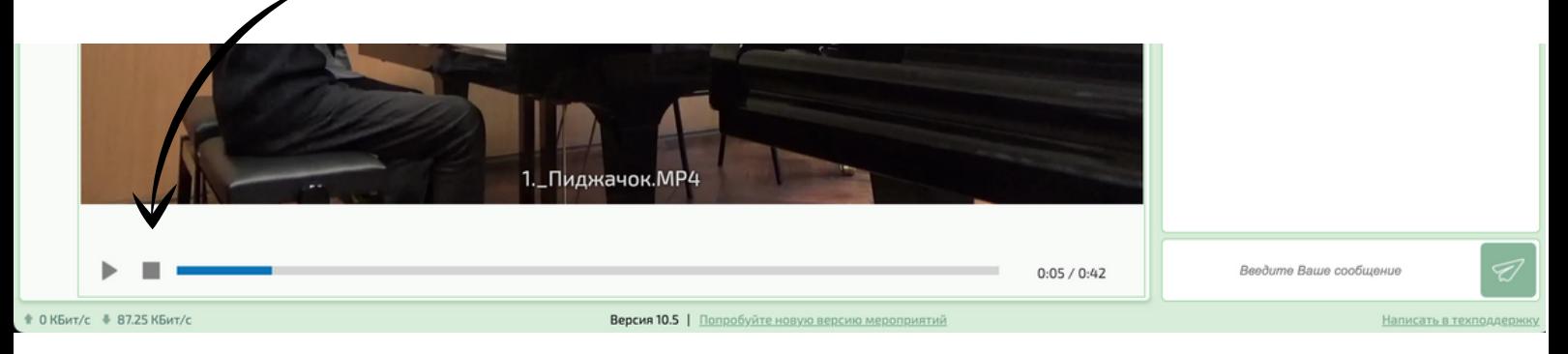

## Для ответов на вопросы модератора и/или участников вернитесь на вкладку "ТРАНСЛЯЦИЯ"

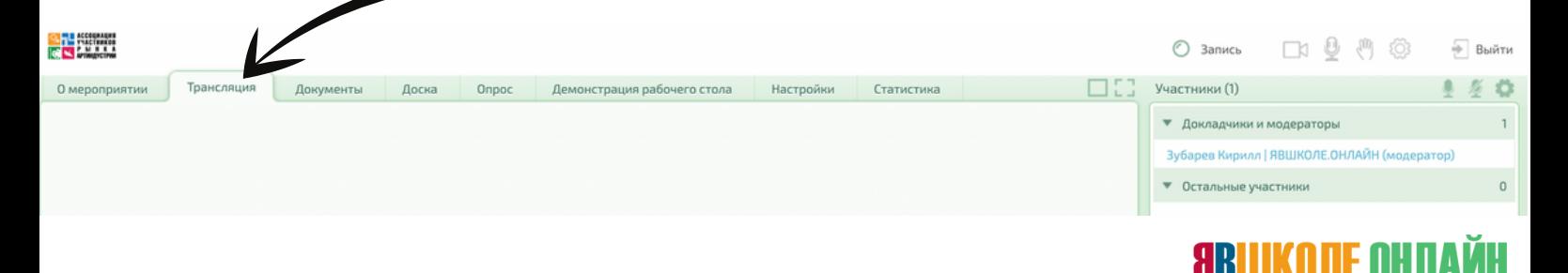

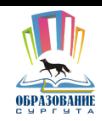

#### После выступления отключите камеру и микрофон

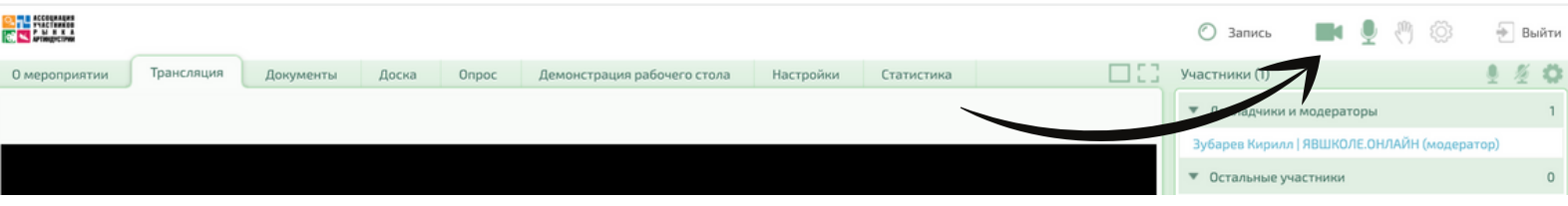

#### Для выхода из мероприятия нажмите **"ВЫЙТИ"**

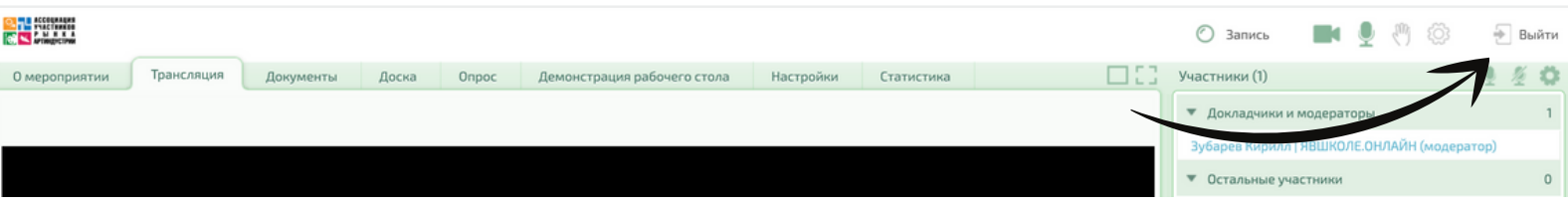

# 08 Требования <sup>к</sup> материалам

Презентации должны быть сохранены в формате pdf с именем файла: Дата, Время, ФИО

Видео должно быть сохранено в формате MP4 (Разрешение 1280х720, Битрейт: не более 3000 Кбит/с, Видеокодек H.264, Аудио AAC) с именем файла: Дата, Время, ФИО)

Максимальный размер видеороликов: не более 300 Мб

#### Служба поддержки 09

[support@iamatschool.online](mailto:support@iamatschool.online)

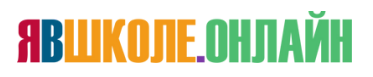